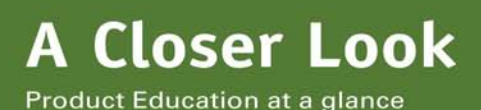

## **Shock Impedance Testing at Implant for COGNIS™ CRT-Ds and TELIGEN™ ICDs**

## **SUMMARY**

The Shock Impedance Test is a painless, subthreshold/low-energy test that evaluates the integrity of the shock lead system through the programmed Shock Lead Vector. These vectors are programmable for COGNIS™ and TELIGEN™ devices, and the impedance test operates differently in these devices than in other Boston Scientific ICDs and CRT-Ds.

During any implant procedure, it is important to verify the lead **Configuration, Connection, and Contact** to ensure accurate lead impedance values.

Although the Shock Impedance Test does not detect all possible leadrelated issues, it is a useful tool for lead system evaluation.

**ICD:** Implantable Cardioverter Defibrillator **CRT-D:** Cardiac Resynchronization Therapy Defibrillator

**CRM PRODUCTS REFERENCED\***  COGNIS and TELIGEN

\*Products referenced herein may not be approved in geographies. For comprehensive information on device operation, reference the appropriate product labeling.

**CRM CONTACT INFORMATION** 

**Technical Services – U.S.**  1.800.CARDIAC (227.3422) [Tech.Services@bsci.com](mailto:Tech.Services@bsci.com)

**Technical Services – Europe**  +32 2 416 7222 [eurtechservice@bsci.com](mailto:eurtechservice@bsci.com)

**LATITUDE Clinician Support**  1.800.CARDIAC (227.3422) [latitude@bsci.com](mailto:latitude@bsci.com)

**Patient Services**  1.866.484.3268 – U.S. and Canada 001.651.582.4000 – International

## **Shock Impedance Testing During Device Implant Procedures**

During device implant procedures, shock lead integrity in Boston Scientific's COGNIS™ CRT-Ds and TELIGEN™ ICDs can be evaluated using the Shock Impedance Test. Measurements typically range between 20 and 80 ohms, however if the test yields an out-of-range measurement displayed on the programmer as >125 ohms, <20 ohms, or "Noise," the following troubleshooting techniques can be considered:

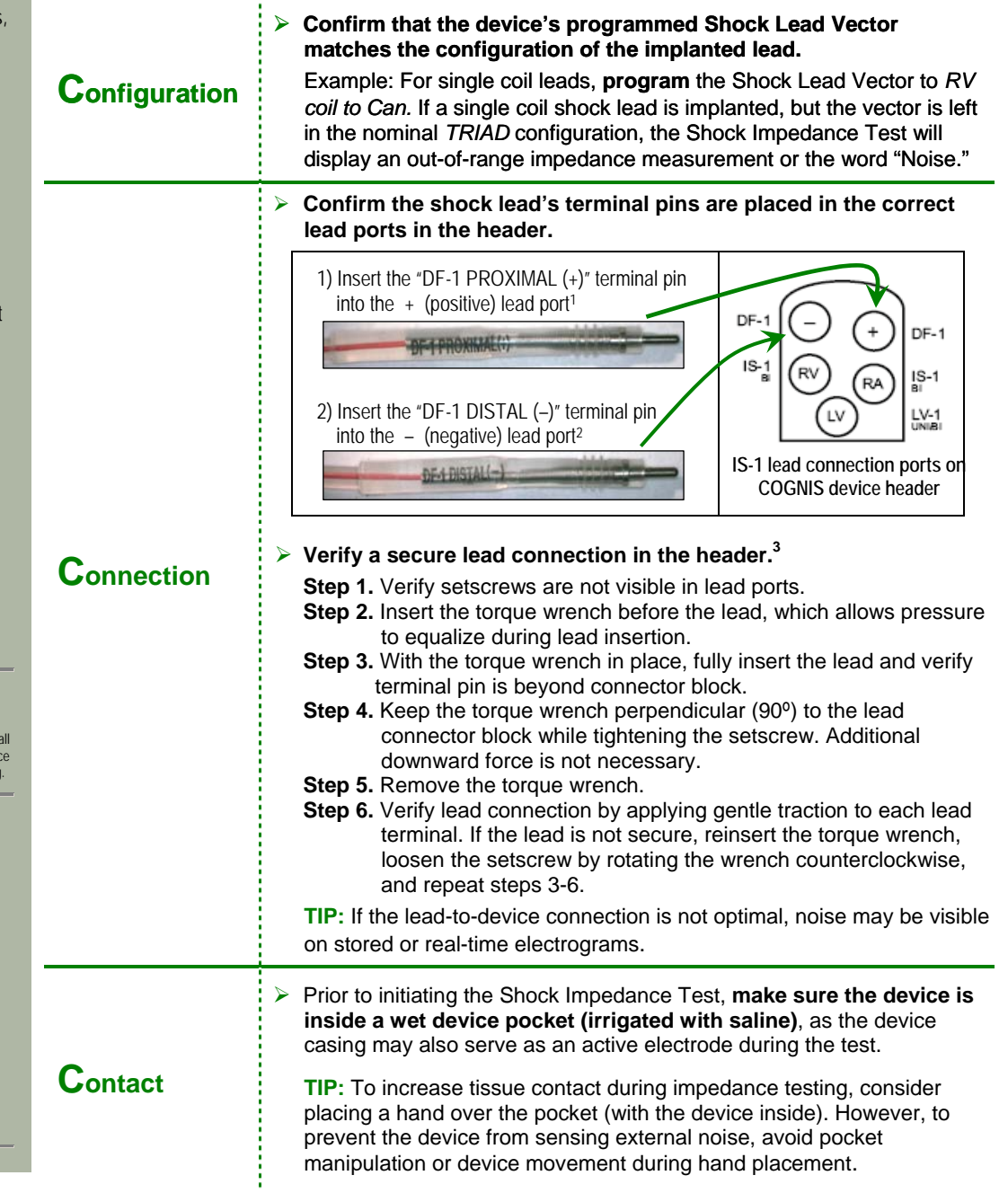

## **Additional Troubleshooting Techniques During Implant Procedures**

If **Configuration, Connection, and Contact** have been verified, but the Shock Impedance Test continues to return an out-of-range measurement or "Noise," consider the following steps:

- ¾ **Turn Off or disconnect all equipment connected to the patient such as electrocautery or external electrocardiogram (ECG).**
- ¾ **Select a different Shock Lead Vector and test to evaluate impedance measurements.** The Shock Lead Vector in COGNIS and TELIGEN devices can be programmed to one of three configurations (Figure 1).
	- RV Coil to RA Coil and Can (referred to as TRIAD—nominal setting)
	- RV Coil to RA Coil
	- RV Coil to Can

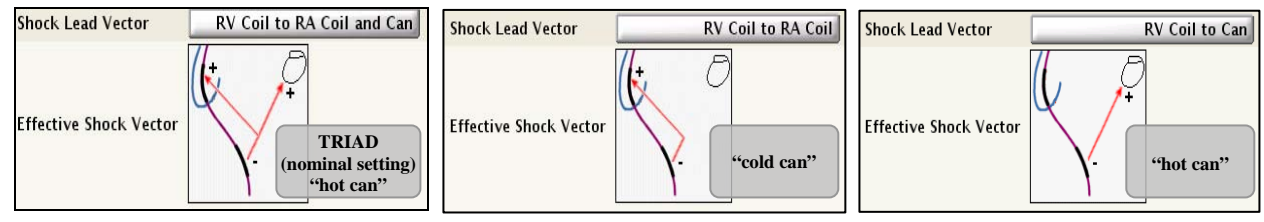

**Figure 1. Programmable shock vector configurations for COGNIS and TELIGEN devices.** 

**Contact CRM Technical Services for additional assistance** if out-of-range impedance measurements or "Noise" continue to display on the programmer despite using the troubleshooting techniques provided herein. Electrogram analysis, X-ray or fluoroscopic image review, visual inspection, or synchronized commanded shocks may also be useful tools to further assess lead system integrity.

*NOTE: The Shock Impedance Test is a painless, subthreshold/low-energy test that does not identify all forms of potential short circuit conditions. In some cases, commanded shocks may also be a useful tool for lead system evaluation. For additional information, please contact CRM Technical Services, reference device system guides and the A Closer Look article "Shorted Shock Lead Warning Screen," available on www.bostonscientific.com or through CRM Technical Services.* 

<sup>&</sup>lt;sup>1</sup>The DF-1 PROXIMAL pin is often referred to as the SVC coil and/or RA coil.<br><sup>2</sup>The DF 4 DISTAL pin is often referred to as the DV sail.

 $2$ The DF-1 DISTAL pin is often referred to as the RV coil.

These steps are illustrated in the **A Closer Look** article *Connecting Leads to Boston Scientific ICDs and CRT-Ds with White Seal Plugs* available on www.bostonscientific.com or through CRM Technical Services.